# **УДК 621.315 ИСПОЛЬЗОВАНИЕ ВОЛЬТОДОБАВОЧНОГО ТРАНСФОРМАТОРА ДЛЯ УЛУЧШЕНИЯ КАЧЕСТВА ЭЛЕКТРОЭНЕРГИИ THE USE OF A BOOSTER TRANSFORMER TO IMPROVE THE QUALITY ELECTRIC POWER**

К.А. Марчук, В.В. Люкевич

Научный руководитель - Н.Е. Шевчик, к.т.н., доцент Белорусский национальный технический университет, г. Минск, Республика Беларусь neshevchik@gmail.ru К. Marchuk, V. Liukevich Supervisor – N. Shevchick, Сandidate of Technical Sciences, Docent

Belarusian national technical university, Minsk, Belarus

*Аннотация: применение вольтодобавочного трансформатора в энергосистеме с учетом его векторной диаграммы и недостатков для улучшения качества электроэнергии.*

*Abstract: the use of a booster transformer in the power system, taking into account its vector diagram and disadvantages to improve the quality of electricity.* 

*Ключевые слова: нагрузка, напряжение, вольтодобавочный трансформатор, векторная диаграмма, несимметрия нагрузок, коэффициент трансформации. Keywords: load, voltage, booster transformer, vector diagram, unbalance of loads, transformation ratio.* 

### **Введение**

Качество электроэнергии в электрических сетях Республики Беларусь регламентируется стандартом ГОСТ 32144–2013 [1]. Показатели качества относятся к частоте тока и напряжению. Частота тока обусловлена работой всей электроэнергетической системы и, практически, не выходит за допустимые пределы, то напряжение в электрических сетях зависит от многих факторов: элементов и конфигурации электрической сети, электроприёмников, несимметрии нагрузок, и т.д.

#### **Основная часть**

Из всех показателей напряжения наиболее важным являются медленные изменения напряжения, отклонение напряжения от номинального. Следует отметить, что электрические сети крупных предприятий и сети, питающие коммунально-бытовую нагрузку в городах достаточно мощные.

В сельских же электрических сетях, а также в сетях, питающих дачные массивы и коттеджные застройки имеются проблемы с напряжением. Достаточно часто, к примеру, в уже застроенном дачном массиве выделяются дополнительные участки. И, если на основной массив выполняется проект, в котором правильно подобраны сечения проводов, нагрузка равномерно распределяется по фазам и проблем с напряжением нет, то электроснабжение дополнительных участков часто выполняется в целях экономии двумя проводами, часто меньшего сечения, чем в основной застройке. Это приводит к тому, что во - первых из-за несимметрии нагрузок искажаются напряжения на участках основной застройки, во-вторых очень сильно "садится" напряжение на дополнительных участках.

Для улучшения качества напряжения предлагается достаточно большое количество устройств и методов: трансформаторы со специальными схемами соединений обмоток, компенсирующие устройства, вольтодобавочный трансформатор и др.

Часто, особенно в рекламных материалах, предлагается использовать для этой цели вольтодобавочный трансформатор. В данной работе проведен анализ целесообразности использования вольтодобавочного трансформатора для повышения качества напряжения.

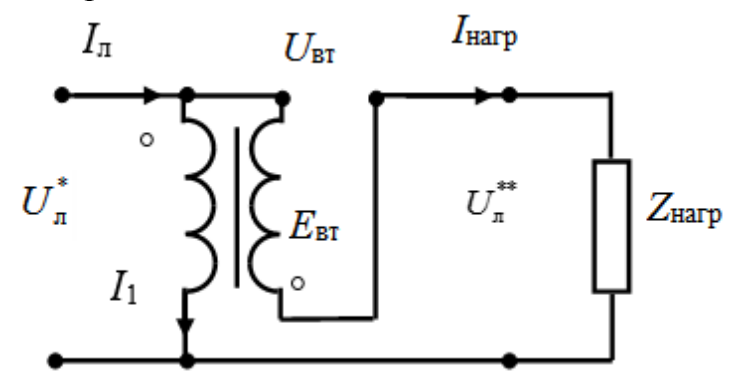

Рисунок. 1 Схема включения вольтодобавочного трансформатора

Напряжение в линии после вольтодобавочного трансформатора  $\overline{U}_{{\text{\tiny J}}}^{**}$ определится по следующей формуле:

$$
\dot{\mathcal{L}}_{\pi} \quad \dot{\mathcal{L}}_{\pi} \quad \dot{\mathcal{L}}_{\text{BT}} \,, \tag{1}
$$

где  $\dot{\mathcal{U}}$  <sub>л</sub> - напряжение в линии до вольтодобавочного трансформатора, B;

*U*вт - напряжение вторичной обмотки вольтодобавочного трансформатора, В.

Из схемы на рисунке 1 видно, что напряжение на нагрузке повысится, но, совершенно очевидно, что повысится и ток в линии  $I_{\scriptscriptstyle{1}}$  за счет тока, протекающего по первичной обмотке вольтодобавочного трансформатора  $\,I_1$  :

$$
\begin{array}{cc}\n\cdot & \cdot & \cdot \\
\downarrow_{\text{J}} & -\text{map} & -1\n\end{array}
$$
\n(2)

где <sub>*-*нагр</sub> - ток нагрузки, А.

Ток в первичной обмотке трансформатора 1 *I* будет равен намагничивающему току  $I_0$ , току идущему на покрытие потерь трансформатора  $I_{\text{xa}}$ и току в первичной обмотке, возникающему для поддержания равновесия магнитных потоков создаваемых первичной и вторичной обмоток (назовем его нагрузочным током первичной обмотки <sup>1</sup>нагр *I* ).

$$
L_1 - U - xa - IHarp, \t(3)
$$

Составляющие <sub>10</sub> в формуле являются током холостого хода трансформатора, который равен от 2 до 4% номинального тока трансформатора.

Нагрузочный ток первичной обмотки определится через коэффициент трансформации К<sub>т</sub>:

$$
I_{\text{11 per}} = \frac{I_{\text{11 per}}}{K_{\text{1}}}, \quad K_{\text{1}} = \frac{W_1}{W_2}, \tag{4}
$$

где *W*<sup>1</sup> и *W*2 - число витков соответственно первичной и вторичной обмоток.

Напряжение вторичной обмотки вольтодобавочного трансформатора будет равно:

$$
\dot{U}_{\text{BT}} = -\frac{1}{\text{BIT}} \left( \frac{1}{2} \cdot \dot{J} \cdot x_2 \right), \tag{5}
$$

где  $\overline{L}_{\texttt{\tiny BT}}$  - электродвижущая сила вторичной обмотки вольтодобавочного трансформатора, В,

 $r_2, x_2$  - соответственно активное и индуктивное сопротивление вторичной обмотки трансформатора, Ом.

Более наглядно демонстрирует физические процессы вольтодобавочного трансформатора векторная диаграмма. Следует отметить, что в многочисленных интернет-источниках приведена упрощенная векторная диаграмма, отражающая только векторы напряжений без векторов токов.

Полная векторная диаграмма вольтодобавочного трансформатора приведена на (рис.2).

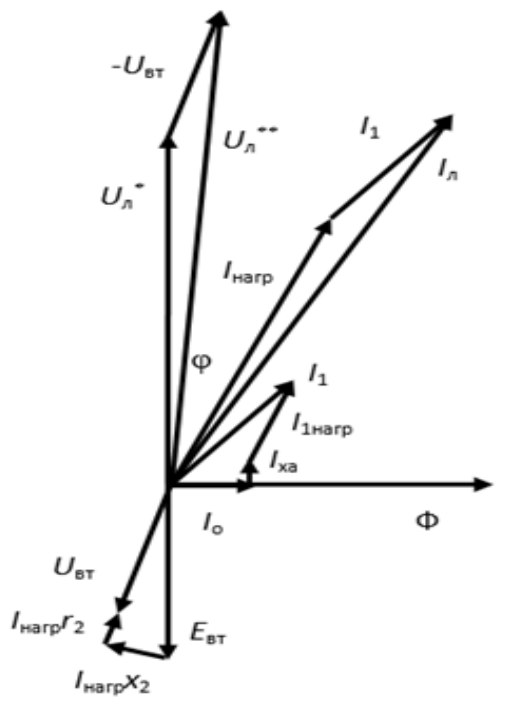

Рисунок 2 – Полная векторная диаграмма вольтодобавочного трансформатора

Построение векторной диаграммы начнем с вектора напряжения в линии до вольтодобавочного трансформатора  $\vec{U}_n$ .Вектор тока нагрузки <sub>+нагр</sub> отстает от вектора  $\vec{U}_n$  на угол  $\varphi$ , нагрузка активно-индуктивная. Напряжение  $\vec{U}_n$ приложенное к первичной обмотке вольтодобавочного трансформатора вызывает в ней намагничивающий ток .<sub>v</sub> который является реактивным, т.е. отстает от  $\dot{U}_n$  на 90°.

Намагничивающий ток .<sub>0</sub> создает магнитный поток <sup>(</sup>, вектор которого совпадает с вектором намагничивающего тока 0 *I* . В свою очередь, магнитный поток Ф создает ЭДС в обмотках. На векторной диаграмме показан вектор ЭДС вторичной обмотки  $\vec{L}_{\text{sr}}$ , который отстает от вектора магнитного потока *i* на 90<sup>о</sup> . Отняв от вектора  $\vec{L}_{\text{Br}}$ падения напряжения  $\vec{L}_{\text{map 2}}$  и  $\vec{L}_{\text{map 2}}$  согласно уравнению (5) найдем вектор напряжения вторичной обмотки вольтодобавочного трансформатора  $\vec{U}_{\text{\tiny{BT}}}$ .

Вектор тока, протекающего по первичной обмотке трансформатора 1 *I* определим по уравнению (4). Он имеет важное значение, потому что увеличивает нагрузку в линии до вольтодобавочного трансформатора .,, вектор тока которой найдем по уравнению (2).

И, наконец, используя уравнение (1) находим вектор напряжения в линии после вольтодобавочного трансформатора *U*<sup>л</sup> *\*\** .

Из векторной диаграммы видно, что вольтодобавочный трансформатор увеличивает ток в линии электропередач. Если в уравнение (2) подставить уравнения (4) и(5) и сделать преобразования, получим следующее выражение:

$$
\vdots \qquad \qquad \vdots
$$
\n
$$
\vdots \qquad \qquad \vdots
$$
\n
$$
\vdots \qquad \qquad \vdots
$$
\n
$$
\vdots
$$
\n
$$
\vdots
$$
\n
$$
\vdots
$$
\n
$$
\vdots
$$
\n
$$
\vdots
$$
\n
$$
\vdots
$$
\n
$$
\vdots
$$
\n
$$
\vdots
$$
\n
$$
\vdots
$$
\n
$$
\vdots
$$
\n
$$
\vdots
$$
\n
$$
\vdots
$$
\n
$$
\vdots
$$
\n
$$
\vdots
$$
\n
$$
\vdots
$$
\n
$$
\vdots
$$
\n
$$
\vdots
$$
\n
$$
\vdots
$$
\n
$$
\vdots
$$
\n
$$
\vdots
$$
\n
$$
\vdots
$$
\n
$$
\vdots
$$
\n
$$
\vdots
$$
\n
$$
\vdots
$$
\n
$$
\vdots
$$
\n
$$
\vdots
$$
\n
$$
\vdots
$$
\n
$$
\vdots
$$
\n
$$
\vdots
$$
\n
$$
\vdots
$$
\n
$$
\vdots
$$
\n
$$
\vdots
$$
\n
$$
\vdots
$$
\n
$$
\vdots
$$
\n
$$
\vdots
$$
\n
$$
\vdots
$$
\n
$$
\vdots
$$
\n
$$
\vdots
$$
\n
$$
\vdots
$$
\n
$$
\vdots
$$
\n
$$
\vdots
$$
\n
$$
\vdots
$$
\n
$$
\vdots
$$
\n
$$
\vdots
$$
\n
$$
\vdots
$$
\n
$$
\vdots
$$
\n
$$
\vdots
$$
\n
$$
\vdots
$$
\n
$$
\vdots
$$
\n
$$
\vdots
$$
\n
$$
\vdots
$$
\n
$$
\vdots
$$
\n
$$
\vdots
$$
\n
$$
\vdots
$$
\n
$$
\vdots
$$
\n
$$
\vdots
$$
\n
$$
\vdots
$$
\n
$$
\vdots
$$
\n
$$
\
$$

Т.е. увеличение тока в линии зависит от коэффициента трансформации.

## **Заключение**

В завершении подведем итог, что использование вольтодобавочного трансформатора для повышения качества напряжения в сети стоит под вопросом, так как тот увеличивает потери в линии, а также ток нагрузки протекающий по линии, поэтому вольтодобавочный трансформатор не получил особого распространения в электрических сетях.

## **Литература**

- 1. ГОСТ 32144–2013. Электрическая энергия. Совместимость технических средств электромагнитная. Нормы качества электрической энергии в системах электроснабжения общего назначения. — Введ. 2014.07.01. — М.: Стандартинформ, 2013. — 10 с.
- 2. Беркович М. А. и др. Автоматика энергосистем: Учеб. для техникумов/ М. А. Беркович, В. А. Гладышев, В. А. Семенов. — 3-е изд., [Электронный ресурс].– Режим доступа: https://electricps.ru/vdt – Дата доступа: 06.04.2021